## Destructors, Memberwise Assignment, Pointers

Chapters 7 and 10

CS250 Introduction to Computer Science II

### Destructors (7.16)

- The opposite of constructors
- Have the same name as the class, with a  $\sim$  in front of it
- Called whenever an object is destroyed
- A destructor has no arguments and or return value

CS250 Introduction to Computer Science II

- Only one destructor allowed!
- No need for us to explicitly declare a destructor

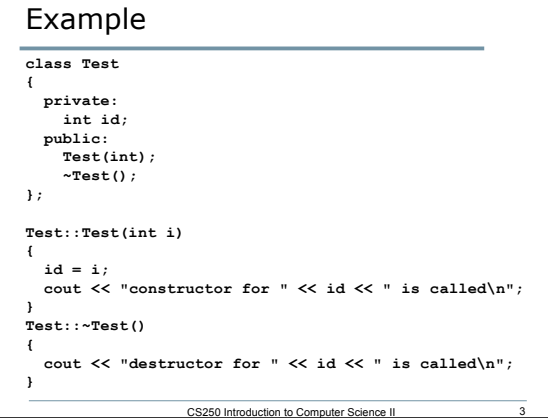

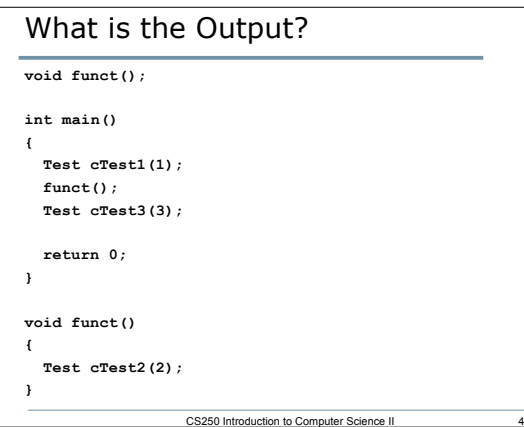

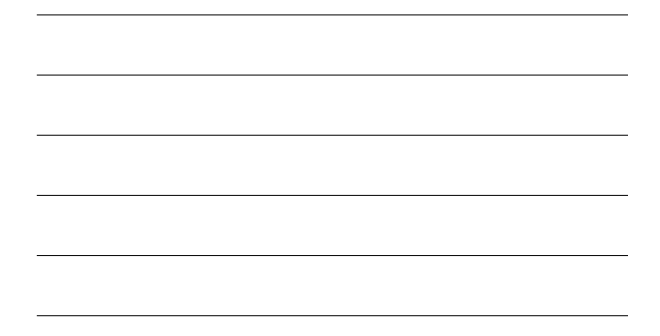

## Default Memberwise Assignment

- It is possible to assign an object to another object of the same type
- This will assign every data member in the first object to the value of the equivalent data member in the second object

5

6

# Example

**Time cTest1(9, 25, 32); Time cTest2;**

**cTest2 = cTest1;**

**cTest2.printStandard();**

#### Pointers

- Pointers are one of the most powerful features of C++
- Pointers give programmers more control over the computer's memory
- A pointer is the memory address of a variable
- A pointer is one of the most difficult and important concepts in C/C++

7

8

9

### Variable Addresses

- A variable's address is the address of the first byte allocated to that variable
- Why the first byte?
- How can we find out the size of data types on a machine?

### 2.1 Pointer Declarations (10.2)

- The memory address of a variable can be stored in another variable called a pointer
- Pointers are declared using the **\*** operator
- The following declares a pointer to an integer
	- o **int \*pLength;**
- In the following statement, **length** is an integer and **pLength** is a pointer to an integer
	- o **int \*pLength, length;**

#### 2.2 Pointer Declarations (10.2)

- How would you create two pointers to doubles?
- Note:
	- o Using our coding standards, we will use the convention that all pointer variables start with a small p (eg. pCount, pX)

10

11

12

#### 2.3 Address Operator (10.1)

- How do we assign to a pointer the address of a variable?
- Use the address operator (**&**)
- **&** returns the memory address of it's operand
- Example:
	- o **pLength = &length;**
- Where have we used **&** before?

### 2.4 Address Operator

- Operand of the address operator must be an *lvalue*
- An *lvalue* is something to which a value can be assigned
- Address operator cannot be applied to constants
	- o **int \*pX;**

o **int const NUM = 98;**

 $\circ$   $pX = \text{\textsterling}NUM;$  // ERROR

o **pX = &8; // ERROR**

```
2.5 Pointer Operations (10.2)
```
**int x, \*pX;**

**x = 8; // set x to a value of 8**

**pX = &x; // set the pointer variable to point // to the address of x**

**cout << "x is: " << x << endl; cout << "Size of x is: " << sizeof(x) << endl; cout << "Address of x is: " << pX << endl; cout << "Address of x is: " << &x << endl;**

13

14

15

#### 2.6 Indirection Operator

- How can we use the pointer variable to modify the value in the variable?
- <sup>o</sup> i.e. how to use **pX** to change the value of **x**
- *Answer:* use the indirection operator (**\***)
- The **\*** operator dereferences the pointer o You are actually working with whatever the pointer is pointing to
- Using the example on the previous slide o **cout << "pX is pointing to: " << \*pX << endl;**

## 2.7 Indirection Operator

- Using **\*** as we did in the previous example is called dereferencing the pointer
- Using our example, how can we dereference **pX** so that it changes the value of **x** from 8 to 10?
- How can we change the value of **x** to a value entered by the user using the indirection operator?

### 2.8 Common Pointer Mistakes

• What is wrong with the following?

```
int x, *pX;
x = 8;
*pX = 2;
pX = 9;
*x = 4;
```
## 2.9 Pointers and Functions (10.7)

16

17

18

- What are the two ways of passing arguments into functions?
- Write two functions **square1** and **square2** that will calculate the square of an integer.
	- o **square1** should accept the argument passed by value,
	- o **square2** should accept the argument passed by reference.

## Pointers and Functions (10.7)

- There is a third way of passing arguments into functions
- It's called
	- o passing by reference without using reference arguments
	- o Or passing by reference using pointers
- The address of the argument is passed instead of the argument itself

```
2.10 Passing by reference (10.7)
void square3(int *pNum)
{
   *pNum *= *pNum;
}
• What would a function call to the above
 function look like?
```

```
2.11 Function Call (10.7)
```
**int val = 5;**

**square3(&val);**

**cout << val << endl;**

 $\overline{19}$ 

20